# Администрирование информационных систем

Механизмы обеспечения безопасности данных

# Модель многослойной защиты

Использование многослойной модели защиты позволяет:

- □ **Уменьшить шанс успеха атаки**
- □ **Увеличить вероятность обнаружения атаки**

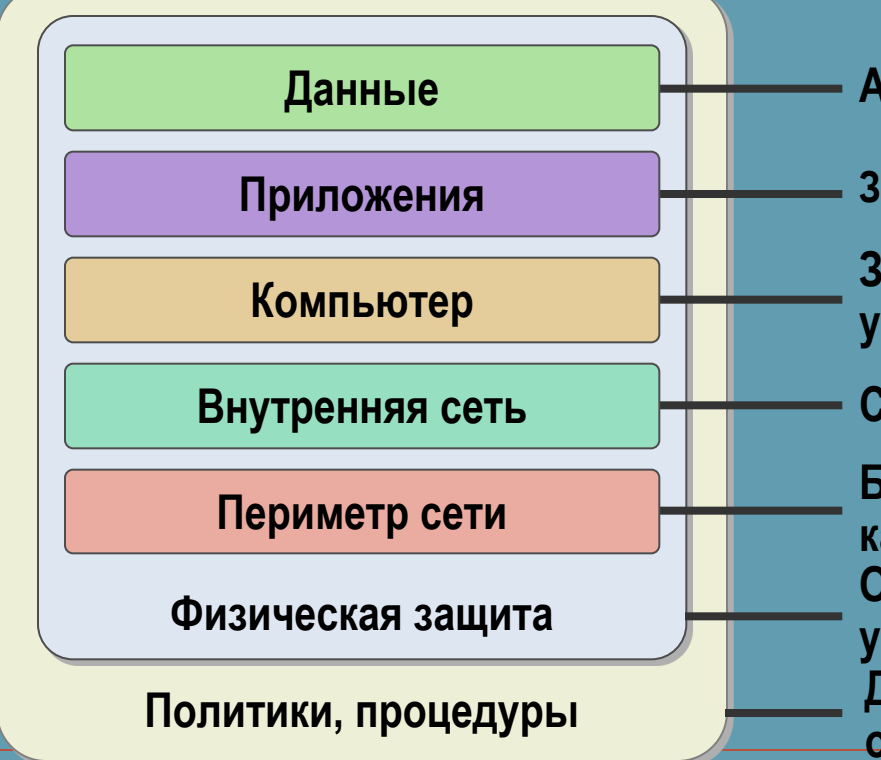

- **ACL, шифрование, EFS**
- **Защита приложений, антивирусы**
- **Защита ОС, аутентификация, управление обновлениями**
- **Сегментация сети, IPSec**

**Брандмауэры, управление карантином доступа Охрана, замки и запирающие устройства Документы по безопасности, обучение пользователей**

# Модель многослойной защиты

позволяет:

□ **Уменьшить шанс успеха атаки**

□ **Увеличить вероятность обнаружения атаки**

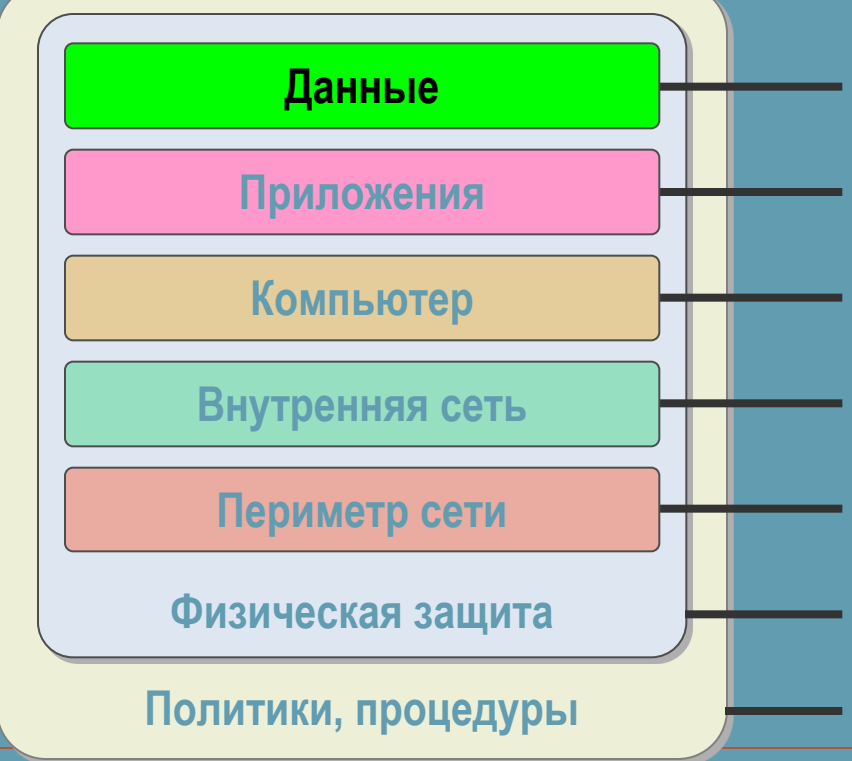

**ACL, шифрование, EFS**

**Защита приложений, антивирусы**

**Защита ОС, аутентификация, управление обновлениями** 

**Сегментация сети, IPSec**

**Брандмауэры, управление карантином доступа Охрана, замки и запирающие устройства Документы по безопасности, обучение пользователей**

#### Управление доступом

- □ Одним из средств защиты данных является механизм управления доступом.
- □ Управление доступом на уровне данных в ОС Windows 2000/XP/2003 эффективно выполняется на носителях с файловой системой NTFS.
	- □ Файловая система NTFS обеспечивает поддержку хранения списков прав доступа (ACL) и механизм их использования при выдаче разрешений и запретов на операции с файлами и каталогами.

#### Управление доступом

- □ Управление доступом к локальным папкам и каталогам на разделах NTFS выполняется с помощью специальной закладки **Безопасность** в окне **Свойство** папки или каталога.
- □ Управляющие кнопки **Добавить** и **Удалить**  обеспечивают управление пользователями, нижнее окно позволяет устанавливать разрешения для выбранного объекта.
- □ Поддерживается групповое управление.

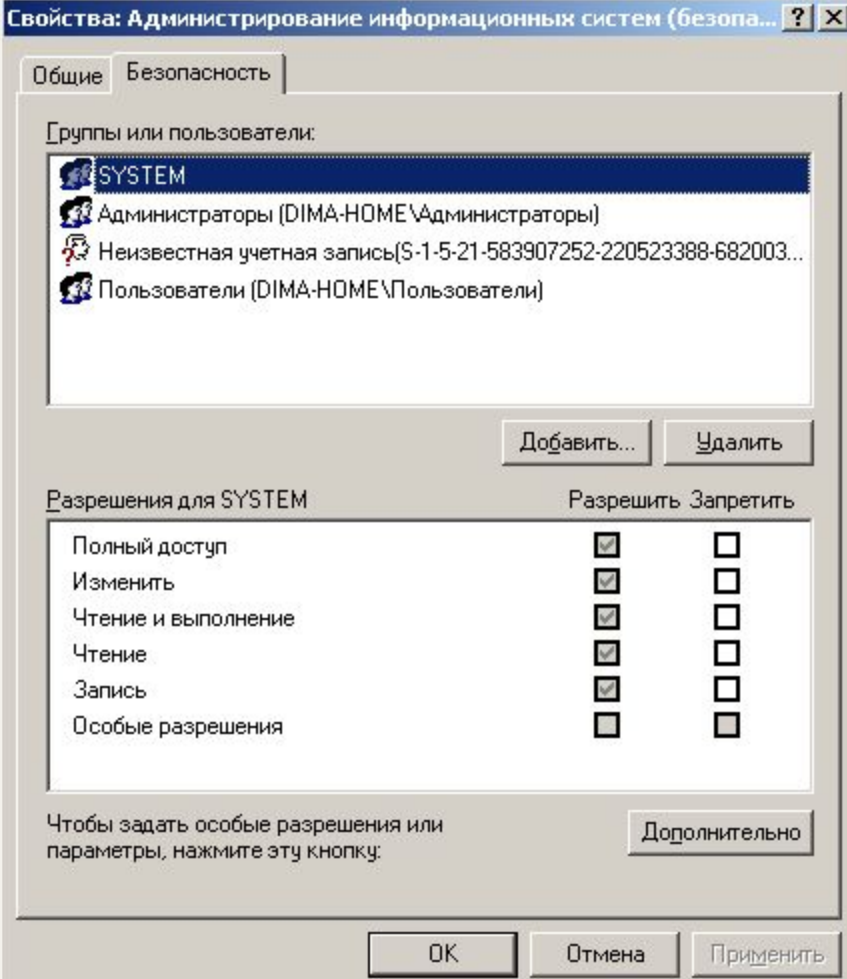

#### Управление доступом

□ Для управления разрешениями в режиме командной строки используется команда cacls.

#### □ **Синтаксис данной команды**:

**■ cacls** *имя*\_*файла* [**/t**] [**/e** [**/r** *пользователь* [...]]] [**/c**] [**/g** *пользователь***:** *разрешение*] [**/p** *пользователь***:***разрешение* [...]] [**/d** *пользователь* [...]]

#### □ **Ключи команды**:

- **■ /t** Изменение таблиц контроля доступа (DACL) указанных файлов в текущем каталоге и всех подкаталогах
- **■ /e** Редактирование таблицы управления доступом (DACL) вместо ее замены
- **■ /r** *пользователь* Отмена прав доступа для указанного пользователя. Недопустим без параметра **/e**
- **■ /c** Продолжение внесения изменений в таблицы управления доступом (DACL) с игнорированием ошибок
- **■ /g** *пользователь***:***разрешение* Предоставление прав доступа указанному пользователю
- **■ /p** *пользователь***:***разрешение* Смена прав доступа для указанного пользователя
- **■ /d** *пользователь* Запрещение доступа для указанного пользователя

#### Шифрование данных

- □ Шифрованная файловая система (Encrypting File System, EFS) позволяет безопасно хранить данные. EFS делает это возможным благодаря шифрованию данных в выбранных файлах и папках файловой системы NTFS.
- □ Файлы и папки на томах с файловой системой FAT не могут быть зашифрованы или расшифрованы.
- □ EFS разработана для безопасного хранения данных на локальных компьютерах. Поэтому она не поддерживает безопасную передачу файлов по сети.

### Ключи шифрования

- □ *Шифрование* файлов происходит следующим образом:
	- Каждый файл имеет уникальный *ключ шифрования файла*, который позже используется для расшифровки данных файла.
	- Ключ шифрования файла сам по себе зашифрован он защищен **открытым ключом** пользователя, соответствующим сертификату EFS.
	- Ключ шифрования файла также защищен открытым ключом каждого дополнительного пользователя EFS, уполномоченного расшифровывать файлы, и ключом каждого **агента восстановления**.
- □ Сертификат и закрытый ключ системы EFS могут быть выданы несколькими источниками. Сюда входит автоматическое создание сертификатов и выдача сертификатов центрами сертификации (ЦС) корпорации Майкрософт или сторонними центрами сертификации

#### Расшифровывание данных

- □ *Расшифровка* файлов происходит следующим образом:
	- Для расшифровки файла необходимо сначала расшифровать его ключ шифрования. Ключ шифрования файла расшифровывается, если **закрытый ключ** пользователя совпадает с открытым.
	- Не только пользователь может расшифровать ключ шифрования файла. Другие назначенные пользователи или агенты восстановления также могут расшифровать ключ шифрования файла, используя собственный закрытый ключ.
- □ Закрытые ключи содержатся в защищенном хранилище ключей, а не в диспетчере учетных записей безопасности (Security Account Manager, SAM) или в отдельном каталоге.

### Хранение зашифрованных данных на удаленных серверах

- □ Если пользователям рабочей среды семейства Windows Server 2003 или Windows XP нужно хранить зашифрованные файлы на удаленных серверах, необходимо помнить.
	- В семействе Windows Server 2003 и Windows XP поддерживается хранение зашифрованных файлов на удаленных серверах.
	- Пользователи могут удаленно применять шифрованную файловую систему только тогда, когда оба компьютера являются членами одного леса семейства Windows Server 2003.
	- Зашифрованные данные не шифруются при передаче по сети, а только при сохранении на диске. Исключения составляют случаи, когда система включает протокол IPSec или протокол WebDAV. IPSec шифрует данные при передаче по сети TCP/IP. Если файл был зашифрован перед копированием или перемещением в папку<br>WebDAV на сервере, он останется зашифрованным при передаче и во время хранения на сервере.
	- Не поддерживается хранение сертификатов и закрытых ключей шифрованной файловой системы на смарт-картах.
	- Не поддерживается усиленная защита закрытых ключей для закрытых ключей EFS.

#### Управление сертификатами

- □ Шифрованная файловая система (EFS) с помощью криптографии открытого ключа шифрует содержимое файлов. В ней применяются ключи, полученные от сертификата пользователя и дополнительных пользователей, а также от назначенных агентов восстановления шифрованных данных, которые настроены. Поскольку в сертификатах могут также содержатся сведения о закрытом ключе, сертификаты требуют правильного управления.
- □ Сертификаты, используемые файловой системой EFS, могут быть получены в центре сертификации (ЦС) или же автоматически созданы компьютером. При получении EFS сертификата в центре сертификации необходима ссылка сертификата на поставщика службы криптографии (CSP) и соответствующий идентификатор объекта (OID). В EFS возможно использование основного или расширенного CSP. Если эти два атрибута не установлены правильно в сертификате, EFS не может его использовать.
- □ Сертификаты и закрытые ключи от всех назначенных агентов восстановления шифрованных данных нужно экспортировать на съемный диск или хранить в безопасности до тех пор, пока они не понадобятся.
- □ При экспортировании сертификата и закрытого ключа убедитесь, что выбранный сертификат содержит **Шифрованную файловую систему** в **Назначениях** и что имеется соответствующий закрытый ключ.

# Шифрование файлов

- □ Для выполнения шифрования данных можно воспользоваться кнопкой **Другие** в закладке **Свойства**  файла.
- □ Для удобства пользователя зашифрованные папки и файлы отображаются другим цветом.

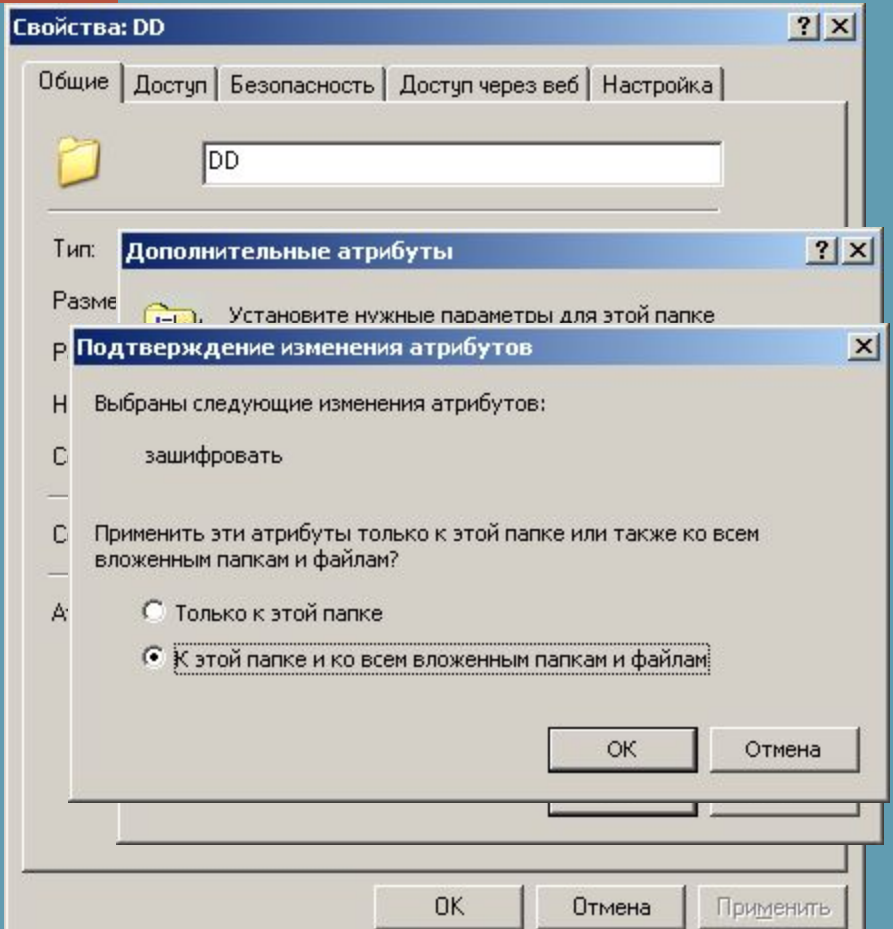

### Использование утилит командной строки

- □ Для просмотра информации о зашифрованных файлах можно воспользоваться утилитой efsinfo
	- □ Синтаксис
		- **■ efsinfo**[**/u**] [**/r**] [**/c**] [**/i**] [**/y**] [**/k**] [**/s:каталог**] [*Путь*[**,***Путь*...]][**/?**]
		- **■ efsinfo /t:** *каталог*

### Использование утилит командной строки

- □ Отображение или изменение шифрование папок и файлов на томах NTFS.
- Использованная без параметров команда **cipher** отображает состояние шифрования текущей папки и всех файлов, находящихся в ней.
- □ **Синтаксис**

**■ cipher** [{**/e** | **/d**}] [**/s:***папка* ] [**/a**] [**/i**] [**/f**] [**/q**] [**/h**] [**/k**] [**/u**[**/n**]] [{*путь* [...]] | **/r:***имя\_файла\_без\_расширения* | **/w:***путь* | **/x**[**:***путь*] *имя\_файла\_без\_расширения*}]